## Van Ölçme Değerlendirme Merkezi 11 . Sınıf GRAFİK VE CANLANDIRMA Dersi Konu Soru Dağılım Tablosu 1. Sınav 2. Sınav

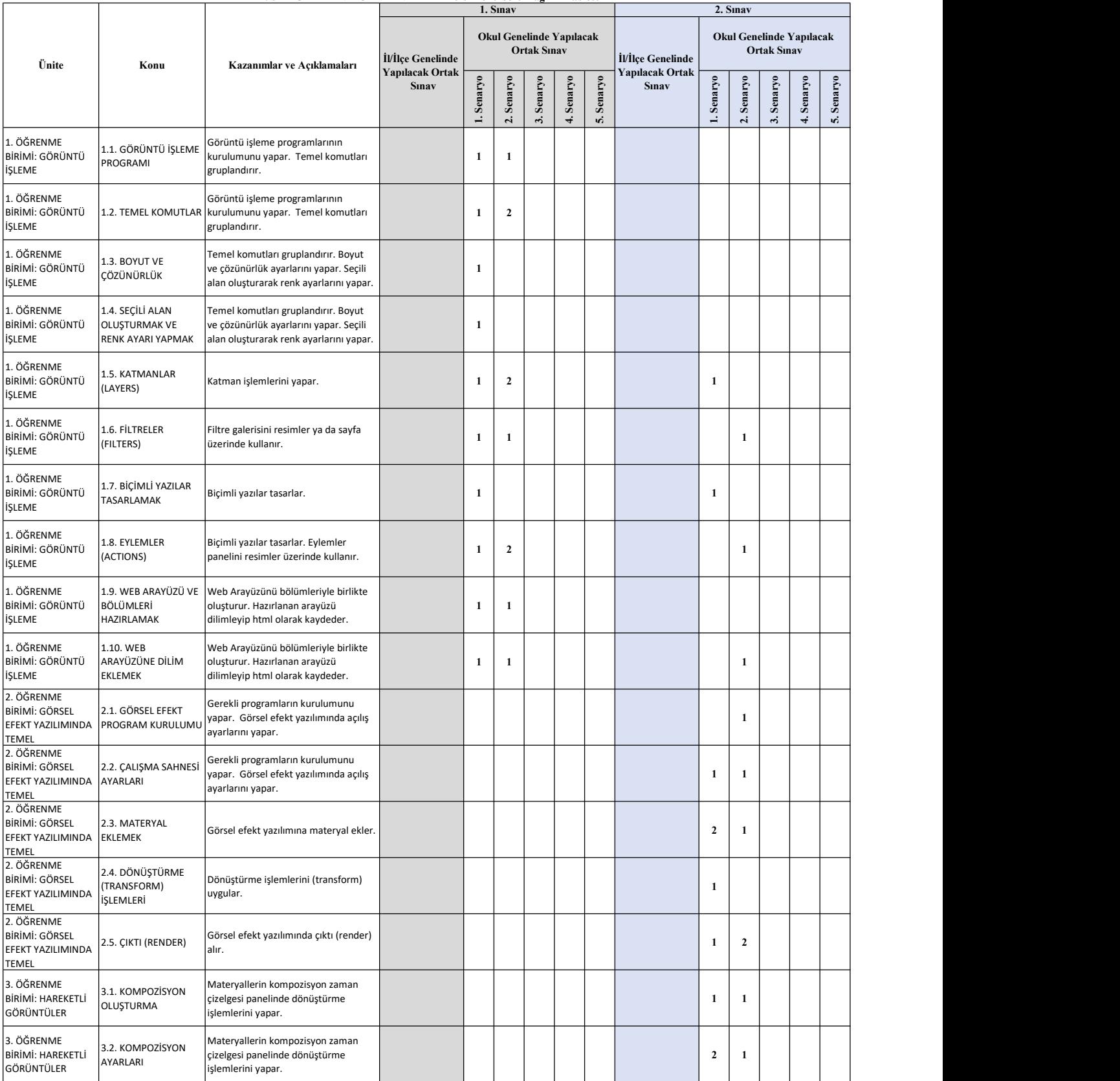

llçe genelinde yapılacak ortak sınavlarda çoktan seçmeli sorular üzerinden, 20 soru göz önünde bulundurularak planlama yapılmı<br>)kul genelinde yapılacak sınavlarda açık uçlu sorular sorulacağı göz önünde bulundurularak örne